## Package 'gazepath'

February 9, 2020

Type Package

Title Parse Eye-Tracking Data into Fixations

Version 1.3

Date 2020-02-07

Author Daan van Renswoude & Ingmar Visser

Maintainer Daan van Renswoude <D.R.vanRenswoude@uva.nl>

Description Eye-tracking data must be transformed into fixations and saccades before it can be analyzed. This package provides a non-parametric speed-based approach to do this on a trial basis. The method is especially useful when there are large differences in data quality, as the thresholds are adjusted accordingly. The same pre-processing procedure can be applied to all participants, while accounting for individual differences in data quality.

License GPL-2

Imports sp, jpeg, zoo, scales, shiny

Repository CRAN

Repository/R-Forge/Project gazepatterns

Repository/R-Forge/Revision 116

Repository/R-Forge/DateTimeStamp 2020-02-08 12:40:26

Date/Publication 2020-02-09 15:20:02 UTC

NeedsCompilation no

**Depends**  $R$  ( $>= 2.10$ )

## R topics documented:

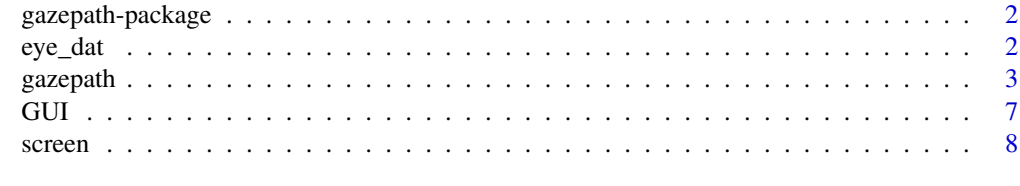

**Index** [9](#page-8-0)

<span id="page-1-0"></span>

## Description

Eye-tracking data must be transformed into fixations and saccades before it can be analyzed. This package provides a non-parametric speed-based approach to do this on a trial basis. The method is especially useful when there are large differences in data quality, as the thresholds are adjusted accordingly. The same pre-processing procedure can be applied to all participants, while accounting for individual differences in data quality.

#### Details

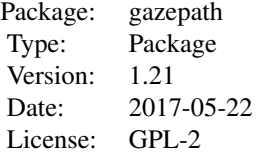

#### Author(s)

Daan van Renswoude & Ingmar Visser

Maintainer: Daan van Renswoude <D.R.vanRenswoude@uva.nl>

#### References

Mould, M. S., Foster, D. H., Amano, K., & Oakley, J. P. (2012). A simple nonparametric method for classifying eye fixations. Vision research, 57, 18-25.

eye\_dat *Eye\_Data*

#### Description

eye-tracking data of an 11-month-old infant watching 15 real-world scene stimuli

#### Usage

data(eye\_dat)

#### <span id="page-2-0"></span>gazepath 3

## Format

A dataframe with 4 variables (x- and y-coordinates of gazeposition in pixels, stimuli name and distance to the screen in mm)

#### Source

S. P. Johnson

## References

S. P. Johnson

gazepath *Transform Raw Eye-Tracking Data into Fixations and Saccades*

#### Description

This function transforms raw eye-tracking data into fixations and saccades using a non-parametric speed-based approach to do this on a trial basis. The method is especially useful when there are large differences in data quality between or within participants. Lower data quality results in more conservative thresholds, thereby controlling for noise levels.

## Usage

```
gazepath(data, x1, y1, x2 = NULL, y2 = NULL, d1, d2 = NULL, trial,
height_px, height_mm, width_px, width_mm, extra_var = NULL,
res_x = 1280, res_y = 1024, samplerate = 500,
method = "Mould", posthoc = FALSE, thres_vel = 35,
thres_dur = 100, min_dist = 250, in_thres = 150## S3 method for class 'gazepath'
summary(object, ...,
complete_only = FALSE, fixations_only = FALSE)
## S3 method for class 'gazepath'
plot(x, ..., trial_index = 1)## S3 method for class 'gazepath'
print(x, \ldots)## S3 method for class 'gazepath'
head(x, \ldots)## S3 method for class 'gazepath'
tail(x, \ldots)
```
## Arguments

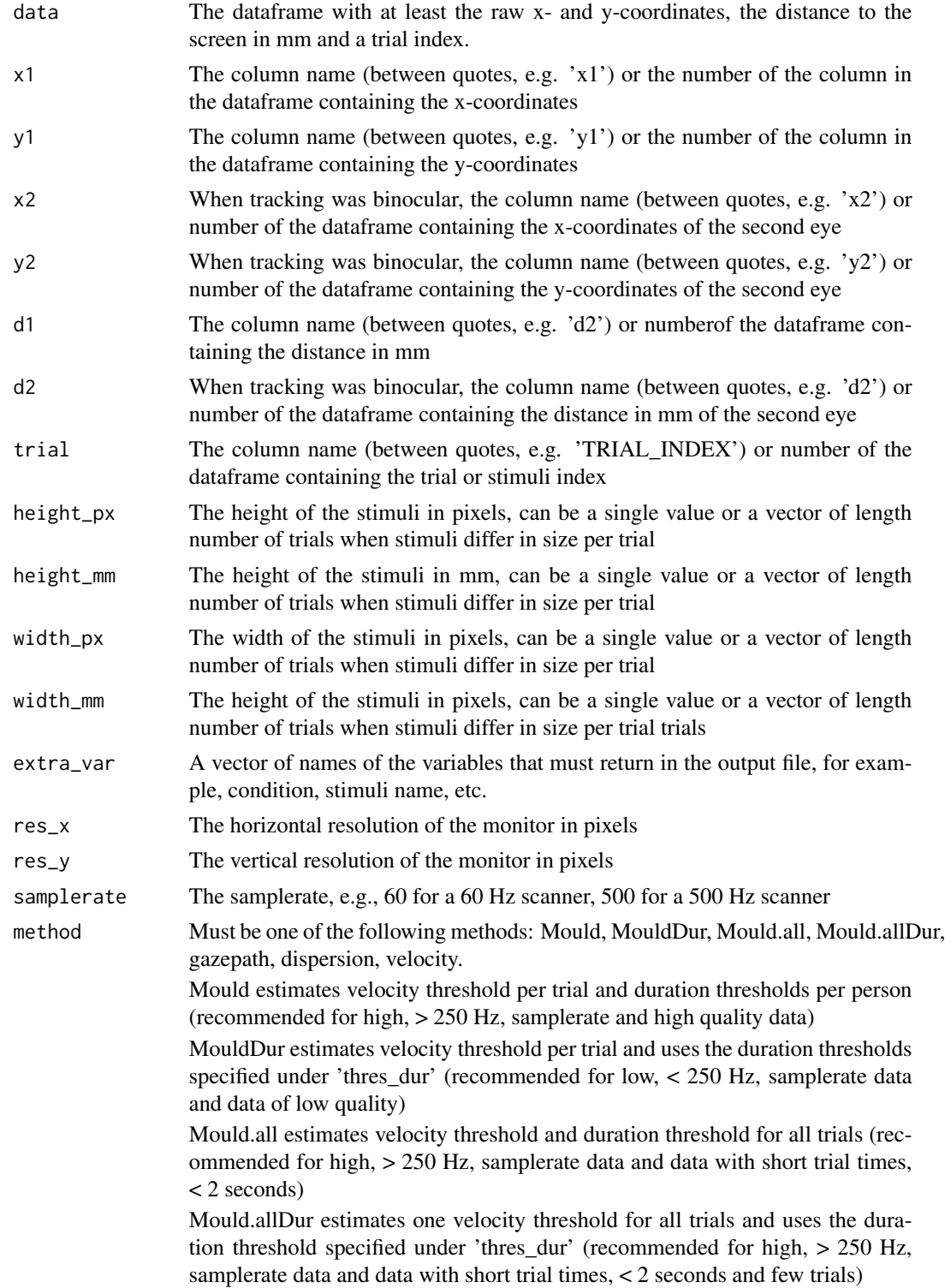

#### gazepath 5 and 5 and 5 and 5 and 5 and 5 and 5 and 5 and 5 and 5 and 5 and 5 and 5 and 5 and 5 and 5 and 5 and 5 and 5 and 5 and 5 and 5 and 5 and 5 and 5 and 5 and 5 and 5 and 5 and 5 and 5 and 5 and 5 and 5 and 5 and 5 a

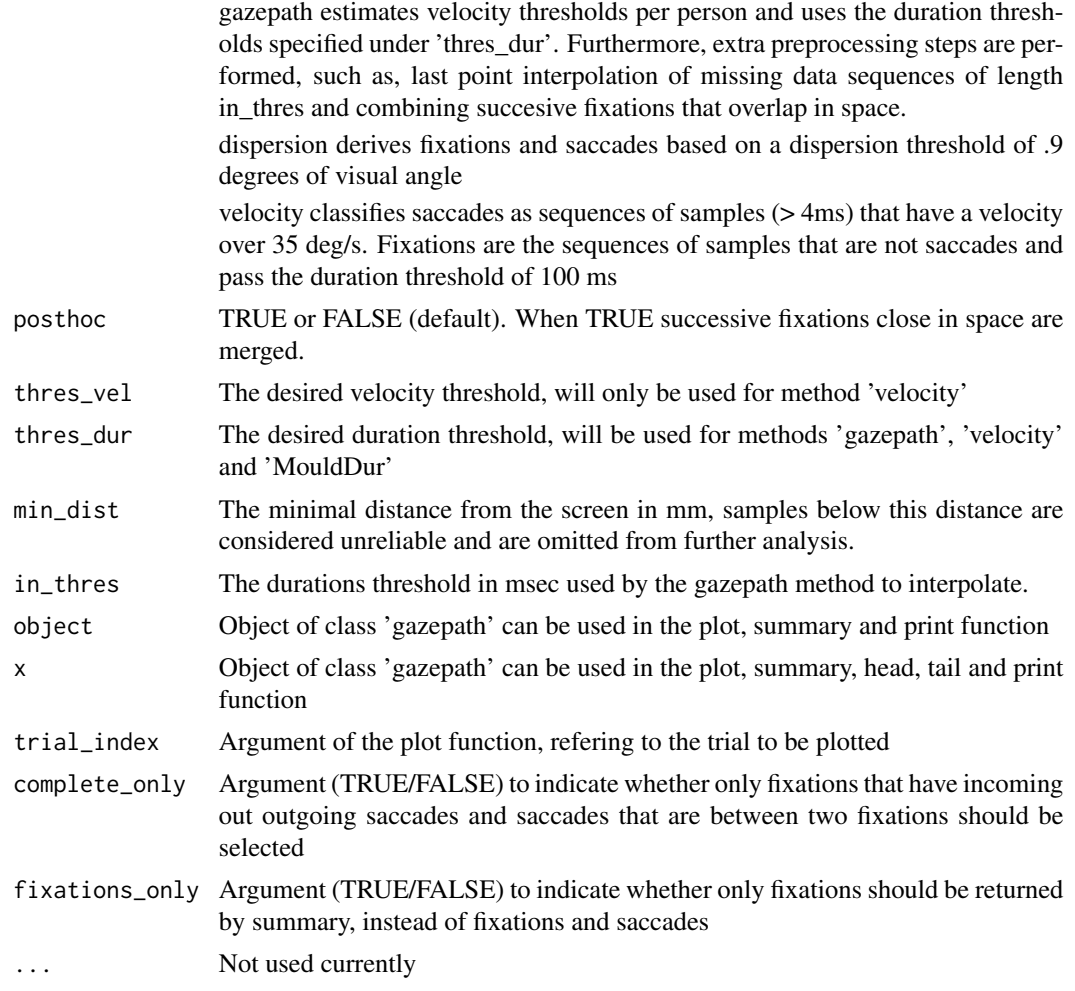

## Details

no details

## Value

gazepath returns a list of 16 items. names(list) and be used to extract useful information, the plot() and summary() functions can be used to verify the procedure and obtain the fixations.

1. Classifications

List of length number of trials with a vector indicating whether a sample is classified as fixation 'f', saccade 's', unknown 'u' or NA

2. x-coordinates

List of length number of trials with vectors of the x-coordinates of each trial

3. y-coordinates

List of length number of trials with vectors of the y-coordinates of each trial

4. Method single value indicating what method was used to classify fixations and saccades

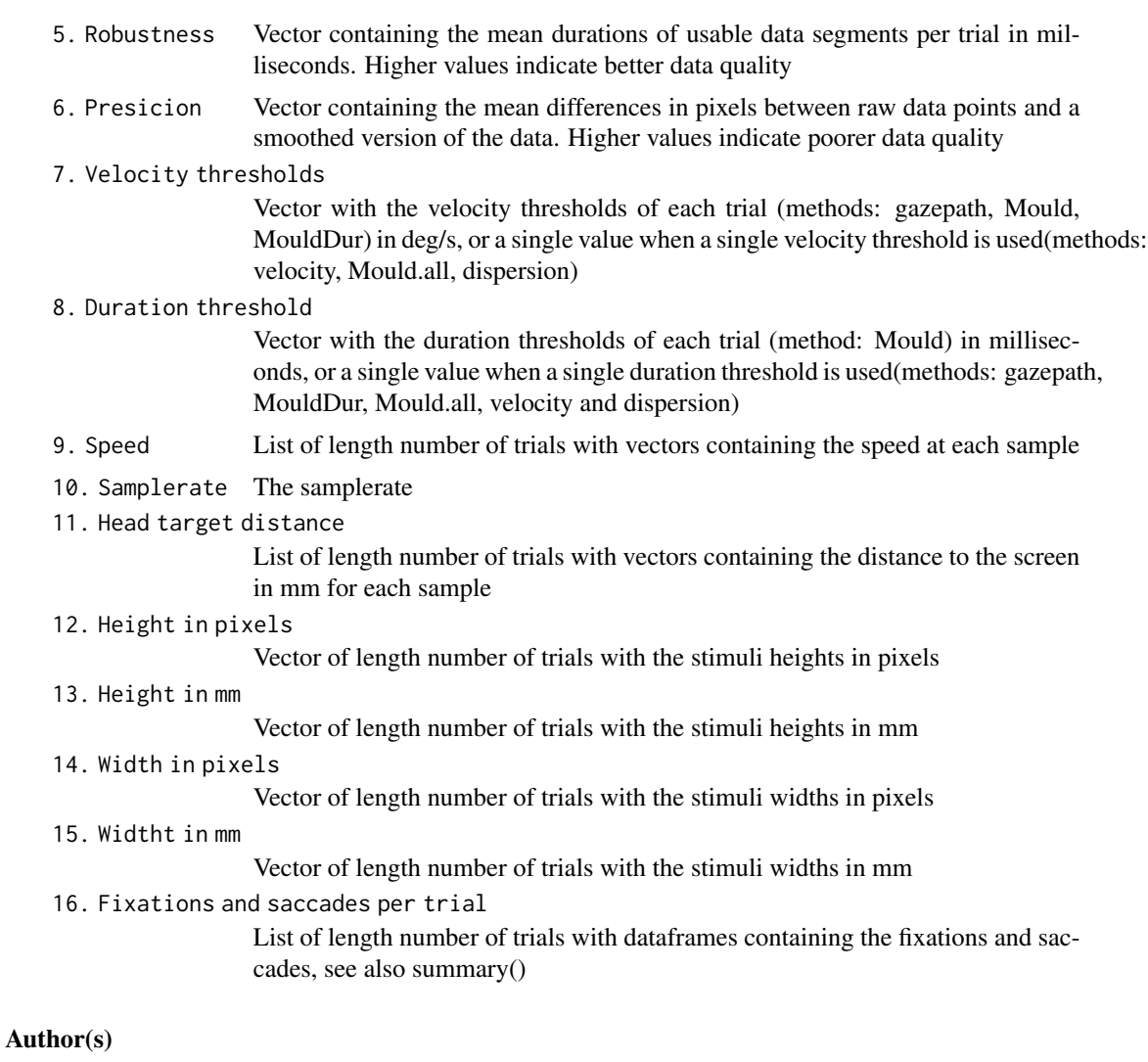

Daan van Renswoude & Ingmar Visser

## References

Mould, M. S., Foster, D. H., Amano, K., & Oakley, J. P. (2012). A simple nonparametric method for classifying eye fixations. Vision research, 57, 18-25.

## Examples

```
#### Example
data(screen)
data(eye_dat)
example \leq gazepath(eye_dat, x1 = 1, y1 = 2, d1 = 4, trial = 3,
height_px = screen[,1], height_mm = screen[,2],
width_px = screen[,3], width_m = screen[,4],method = 'gazepath', samplerate = 500)
```

```
## Use different i's to check the estimated fixations per trial
i \leq -1plot(example, trial_index = i)
## The estimated fixations, orderded per trial
s <- summary(example, complete_only = FALSE)
```
GUI *Graphical User Interface (GUI) for gazepath implemented in Shiny*

## Description

This function is a wrapper around gazepath and provides a graphical user interface (GUI) in shiny to parse raw eye-tracking data into fixations and saccades. The GUI functions opens a browser that serves as GUI to parse and visualize eye-tracking data

#### Usage

GUI()

## Arguments

no arguments

## Details

no details

## Value

nothing is returned

#### Author(s)

Daan van Renswoude & Ingmar Visser

## References

Mould, M. S., Foster, D. H., Amano, K., & Oakley, J. P. (2012). A simple nonparametric method for classifying eye fixations. Vision research, 57, 18-25.

## Examples

## Not run: GUI()

## End(Not run)

<span id="page-7-0"></span>

## Description

Screen and stimuli dimensions in pixels and mm, belonging to the dataset 'eye\_data'.

## Usage

data(screen)

## Format

A dataframe with 4 variables (the height and width of stimuli in pixels and mm)

## Source

S. P. Johnson

## References

S. P. Johnson

# <span id="page-8-0"></span>Index

∗Topic GUI GUI, [7](#page-6-0) ∗Topic datasets eye\_dat, [2](#page-1-0) screen, [8](#page-7-0) ∗Topic fixations gazepath, [3](#page-2-0) GUI, [7](#page-6-0) ∗Topic gazepath GUI, [7](#page-6-0) ∗Topic package gazepath-package, [2](#page-1-0) ∗Topic saccades gazepath, [3](#page-2-0)

eye\_dat, [2](#page-1-0)

gazepat-package *(*gazepath-package*)*, [2](#page-1-0) gazepath, [3](#page-2-0) gazepath-package, [2](#page-1-0) GUI, [7](#page-6-0)

head.gazepath *(*gazepath*)*, [3](#page-2-0)

plot.gazepath *(*gazepath*)*, [3](#page-2-0) print.gazepath *(*gazepath*)*, [3](#page-2-0)

screen, [8](#page-7-0) summary.gazepath *(*gazepath*)*, [3](#page-2-0)

tail.gazepath *(*gazepath*)*, [3](#page-2-0)